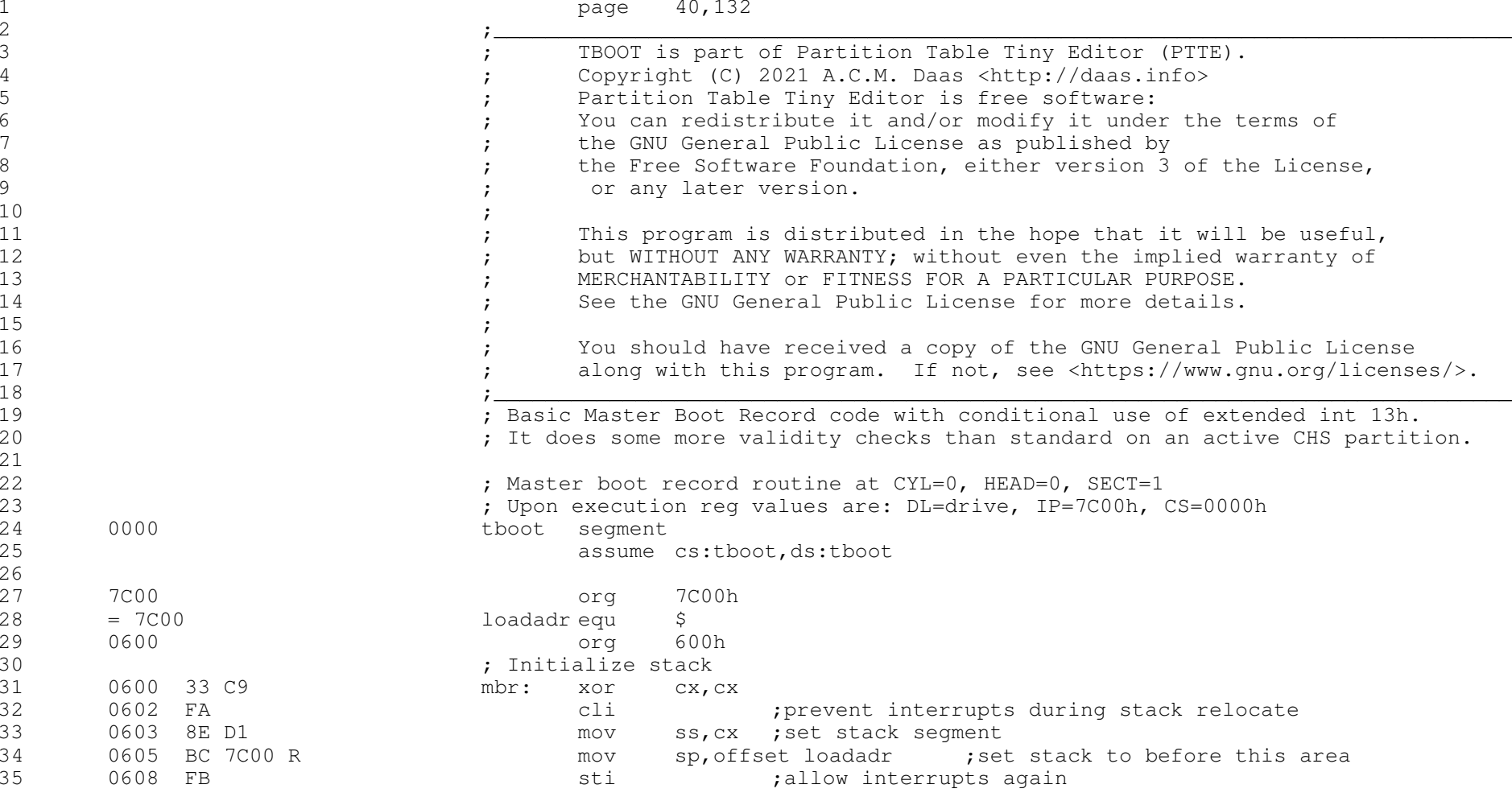

36 <sup>37</sup> <sup>38</sup> ; Copy this code from 7C00h to 0600h, to free up area for chain boot 39 0609 8E D9 mov ds,cx ;set source segment<br>40 060B 8B F4 mov si.sp :and offset. 40 060B 8B F4 mov si, sp ; and offset 41 060D 8E C1 41 060D 8E C1 mov es, cx ; set destination segment<br>42 060F BF 0600 R mov di, offset mbr ; and offset 42 060F BF 0600 R mov di, offset mbr ; and offset 43 0612 B5 01 <sup>43</sup> 0612 B5 01 mov ch,1h ;256 words 44 0614 FC cld ;increment string operations<br>45 0615 F3/ A5 crep movsw ; move this code from address 45 0615 F3/ A5 rep movsw ; move this code from address 7C00h to 600h<br>46 0617 E9 905D R imp near ptr cont+ (mbr-loadadr) ; near jump will do n near ptr cont+(mbr-loadadr) ;near jump will do nicely 47<br>48 061A 43 6F 70 79 72 69 <sup>48</sup> 061A 43 6F 70 79 72 69 db 'Copyright (C) 2021 Ton Daas',0 <sup>49</sup> 67 68 74 20 28 43 <sup>50</sup> 29 20 32 30 32 31 51 20 54 6F 6E 20 44<br>52 61 61 73 00 <sup>52</sup> 61 61 73 00 53<br>54 <sup>54</sup> ; partition CHS type list <sup>55</sup> = 0001 fat12 equ 01h ;11h if hidden, <32Mb <sup>56</sup> = 0004 fat16 equ 04h ;14h if hidden, >32Mb <500Mb <sup>57</sup> = 0005 extend equ 05h ;15h if hidden, extended partition <sup>58</sup> = 0006 fat16b equ 06h ;16h if hidden, >32Mb <2Gb <sup>59</sup> = 000B fat32 equ 0Bh ;1Bh if hidden, <2Gb <sup>60</sup> = 0010 hidden equ 10h ;hidden bit for above types bootflg equ 62<br>63 <sup>63</sup> ; types that have hidden equivalent 64 0636 01 04 05 06 0B dostype db fat12,fat16,extend,fat16b,fat32 ;types that use chs value<br>65 = 0005 chslen equ \$-dostype chslen equ 66<br>67 <sup>67</sup> ; Subroutine to convert CHS to LBA and subtract first LBA <sup>68</sup> ; On entry AL= Head, DX= Cyl & Sector, CX= tracksize, BP= cylsize <sup>69</sup> ; On exit AX:DX= sector difference with first LBA, CX and BP preserved chs2lba proc near

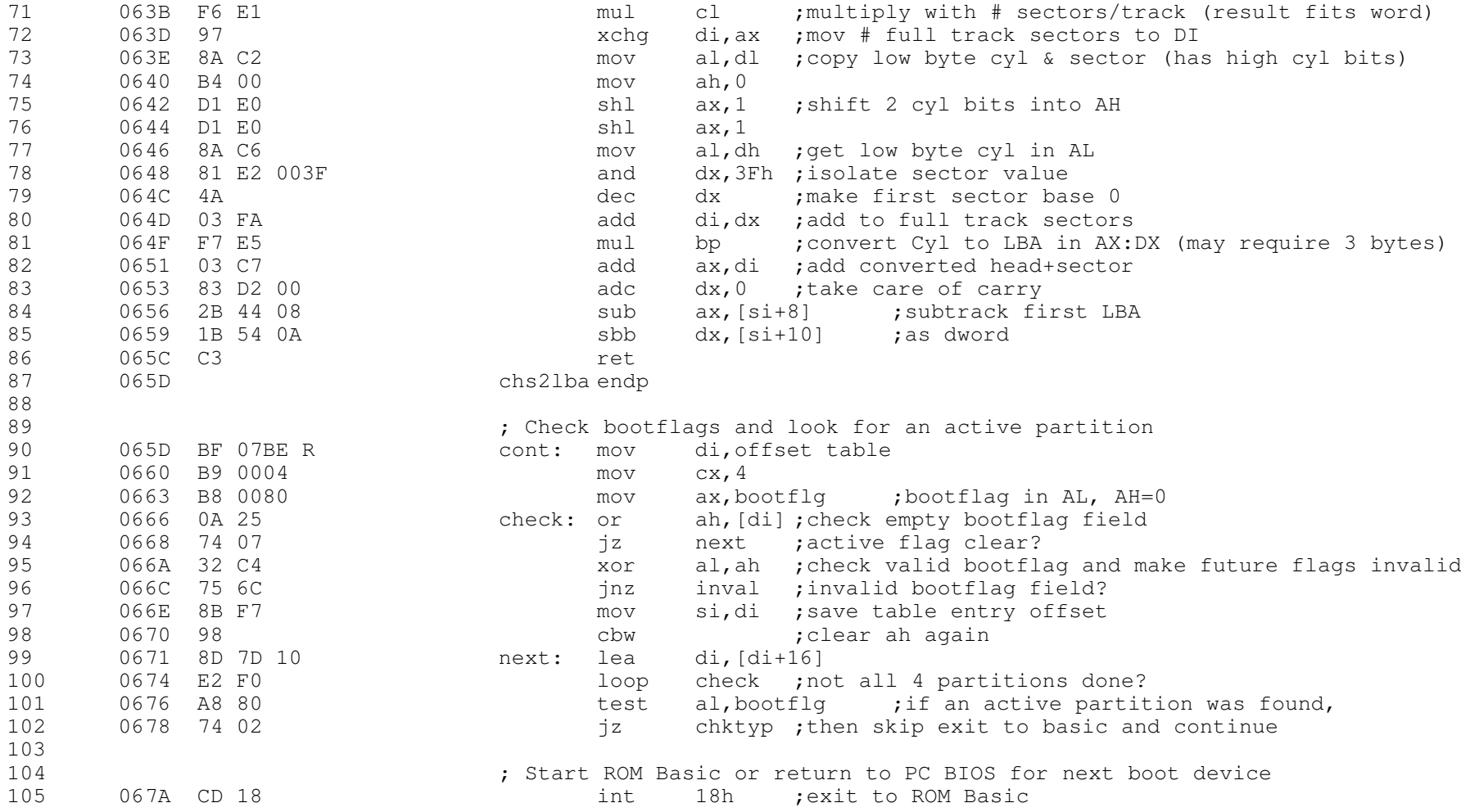

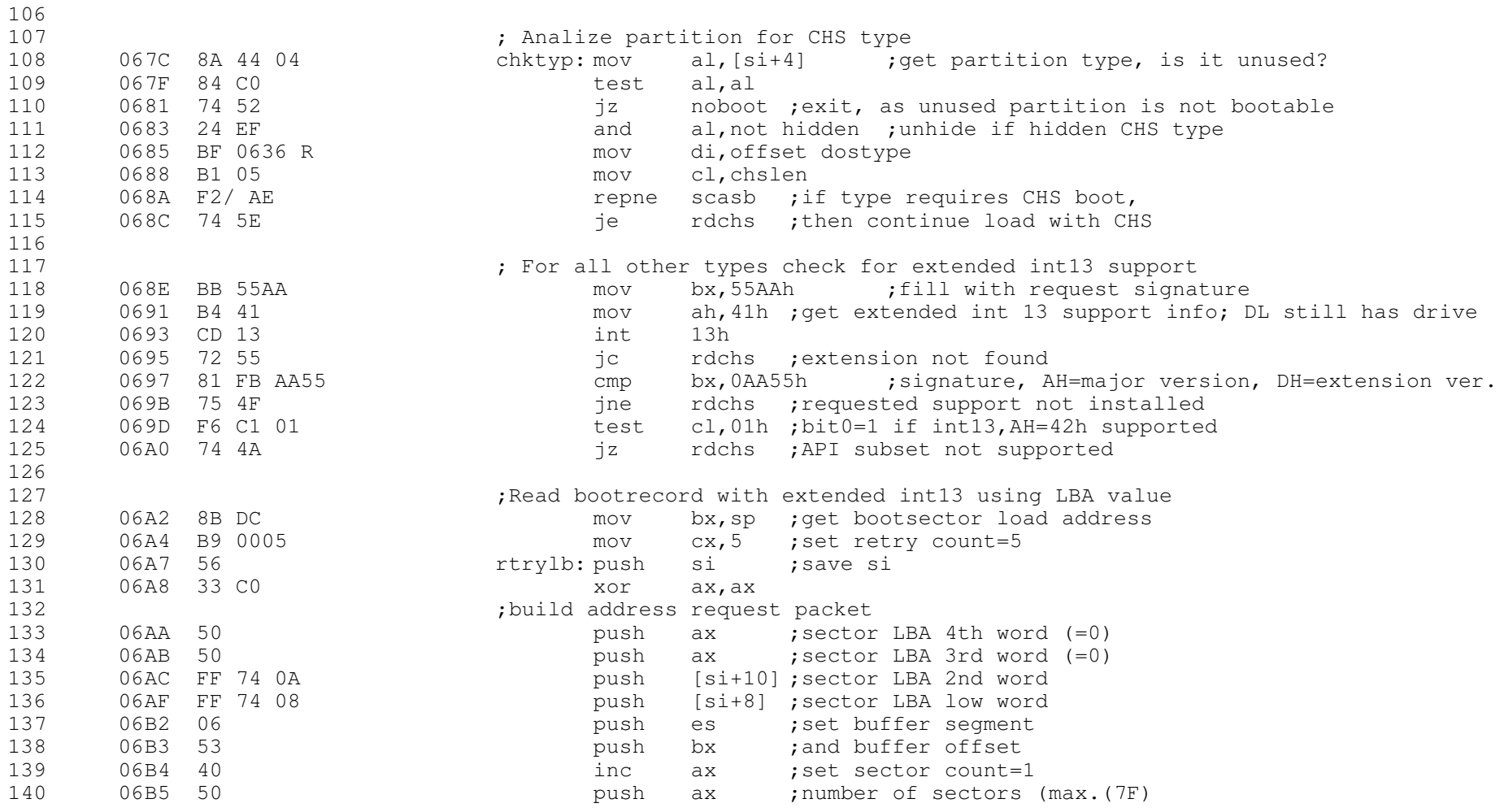

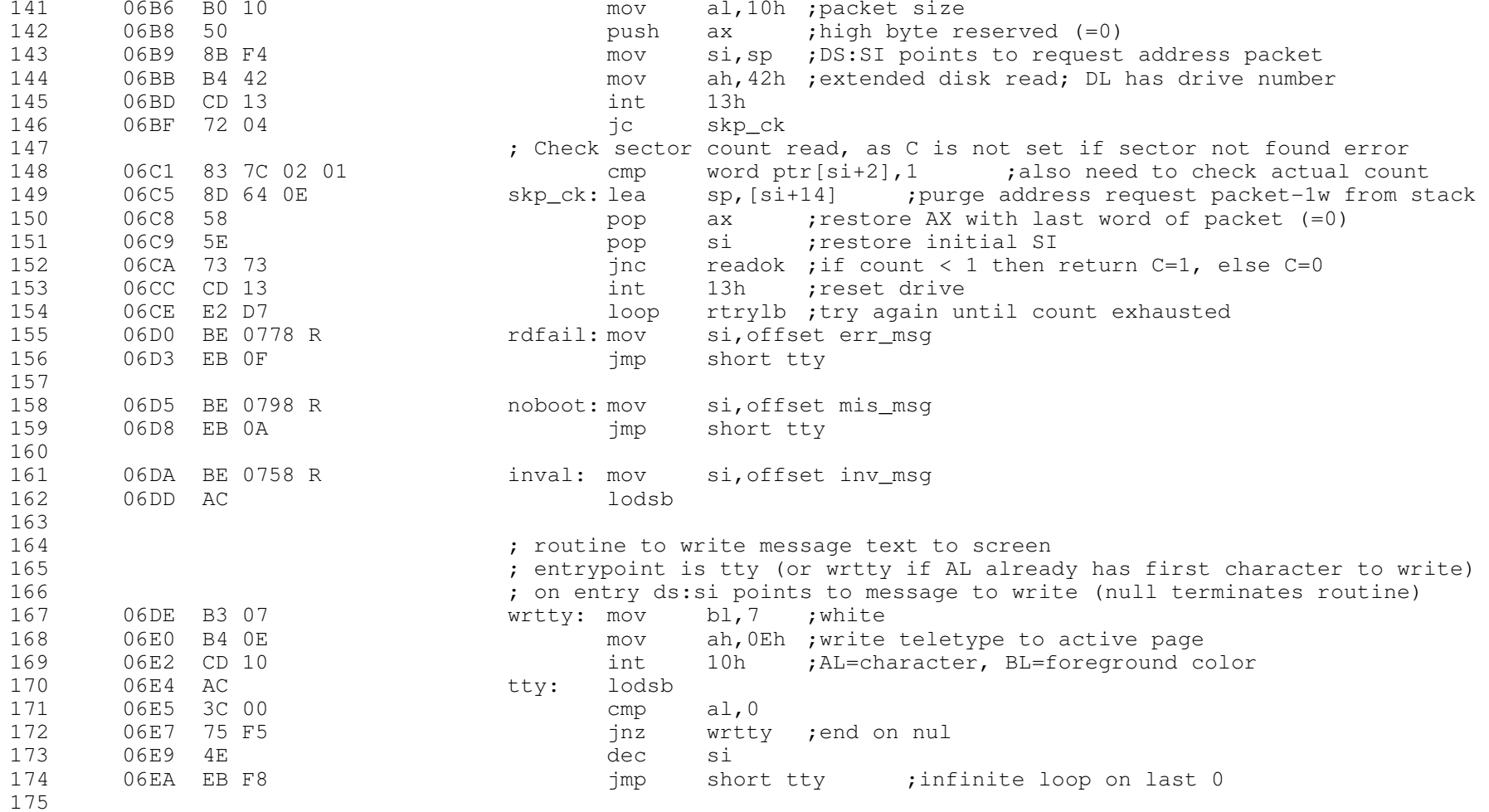

<sup>176</sup> ; Get traditional drive parameters and define cylsize and tracksize from it <sup>177</sup> 06EC 52 rdchs: pus<sup>h</sup> dx ;save drive <sup>178</sup> 06ED 06 pus<sup>h</sup> es ;save ES as some BIOS will destroy it 179 06EE B4 08 mov ah,8h ;get drive parameters<br>180 06F0 CD 13 mov int 13h ;DL= # drives, DH= last 180 06F0 CD 13 int 13h ; DL= # drives, DH= last head, CX= last cyl/sec<br>181 06F2 07 181 06F2 07 <sup>181</sup> 06F2 07 pop es <sup>182</sup> 06F3 5B pop bx ;restore drive in BL 183 06F4 8A C6 mov al,dh ;get last head in AL<br>184 06F6 81 E1 003F and cx,3Fh ;filter track size i 184 06F6 81 E1 003F 184 cx,3Fh ; filter track size in CX<br>185 06FA F6 E1 185 mul cl : aet cylinder size less 185 06FA F6 E1 mul cl ;get cylinder size less one track<br>186 06FC 03 Cl sadd ax, cx ;add one track to get total cyling 186 06FC 03 C1 add ax, cx ;add one track to get total cylinder size<br>187 06FE 95 30 xchq bp, ax ; move cylinder size to BP bp, ax ; move cylinder size to BP 188<br>189 <sup>189</sup> ; Convert first CHS to LBA and check with first LBA 190 06FF 8A 44 01 mov al, [si+1] ;get partition first head<br>191 0702 8B 54 02 mov dx. [si+2] :get partition first cyl 191 0702 8B 54 02 mov dx, [si+2] ;get partition first cyl & sec<br>192 0705 8A F8 mov bh.al :save first head in BH. BL still has d 192 0705 8A F8 mov bh,al ;save first head in BH, BL still has drive<br>193 0707 E8 063B R call chs2lba 193 0707 E8 063B R call call call channels or call channels or channels or channels or channels or channels or 194 070A OB C2 070A or ax,dx ;if not both words 0 (LBA values unequal), 195 070C 75 CC inval ;then quit 196<br>197 197 **197** in the set of the convert last CHS to LBA and subtract with first LBA<br>198 198 198 198 mov al, [si+5] iget partition last head 198 070E 8A 44 05 mov al, [si+5] ;get partition last head<br>199 0711 8B 54 06 mov dx, [si+6] ;get partition last cyl <sup>199</sup> 0711 8B 54 06 mov dx,[si+6] ;get partition last cyl & sec 200 0714 E8 063B R call chs2lba ; compute LBA size-1<br>201 0717 72 C1 5 inval ; if negative amount then qu  $inval$  ; if negative amount then quit  $202$ <br> $203$ <sup>203</sup> ; Check against LBA size (may be above CHS size if out of range for last CHS) 204 0719 2B 44 0C 30b ax, [si+12] ;dword result should have negative value<br>205 071C 1B 54 0E 3bb dx, [si+14] <sup>205</sup> 071C 1B 54 0E sbb dx,[si+14] inval ; if CHS size-1 not below LBA size then quit 207<br>208 <sup>208</sup> ; Read bootrecord of active partition using CHS values <sup>209</sup> 0721 8B D3 mov dx,bx ;get saved drive and first head in DX ; set CX to first sector & cyl

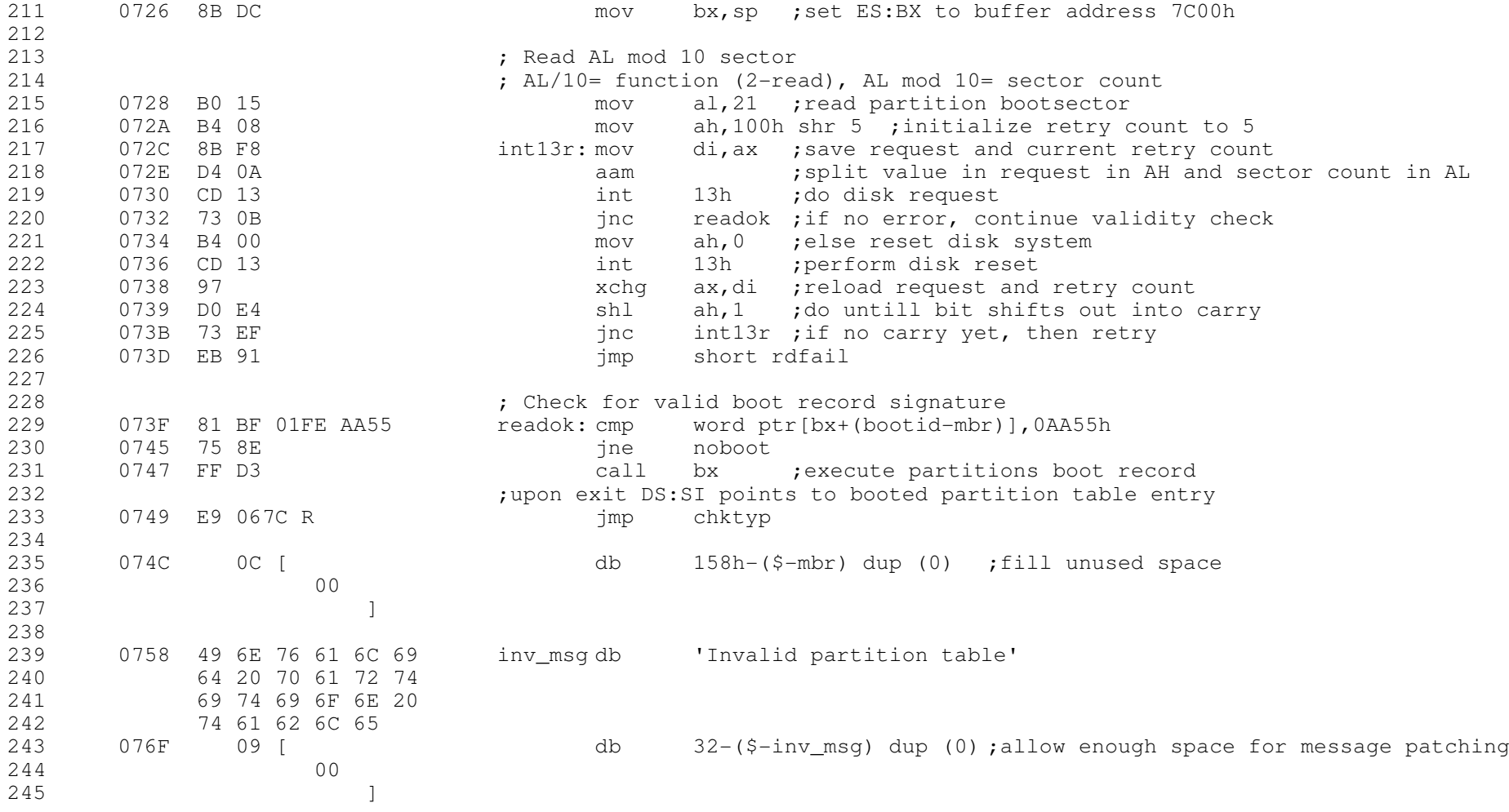

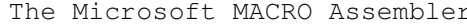

 $\n 09-29-21$  PAGE  $1-8$ 

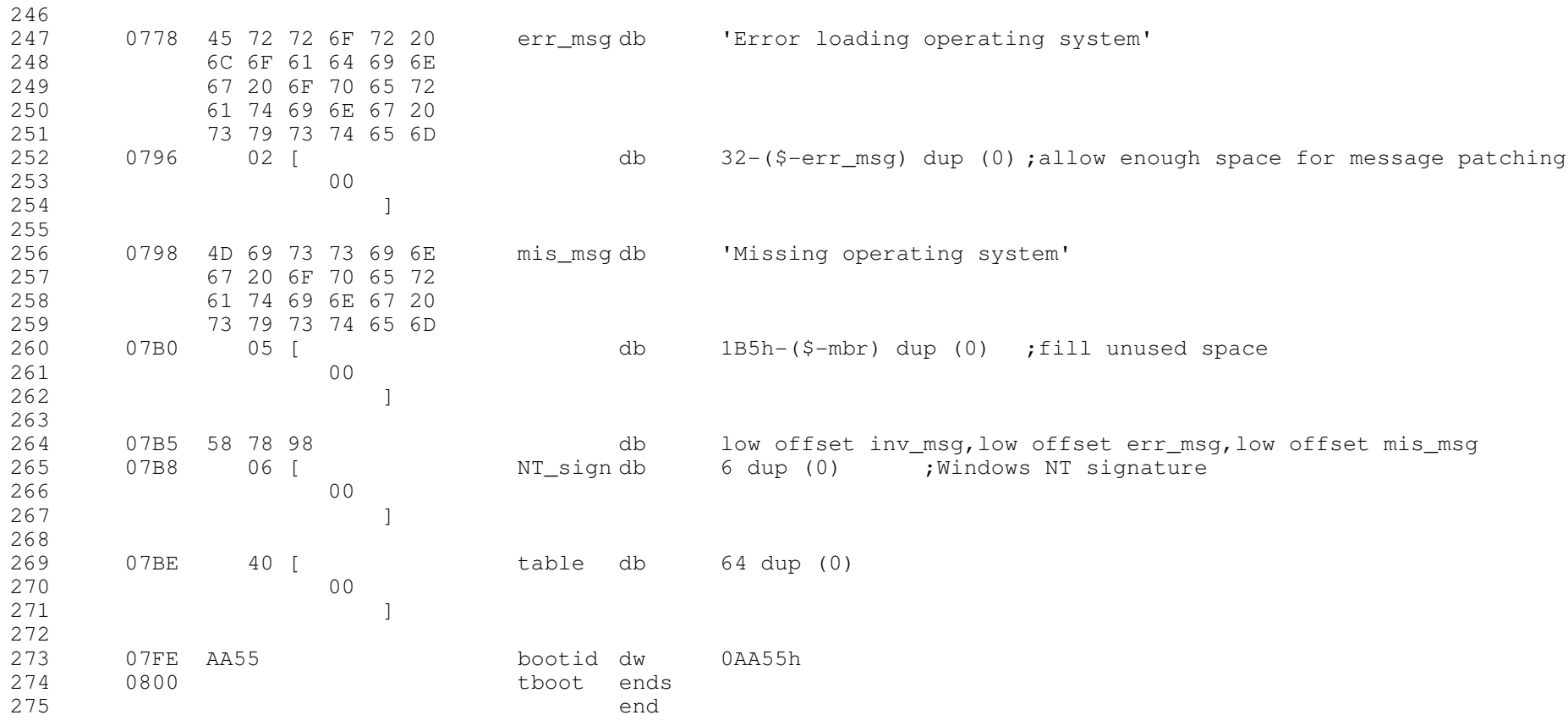